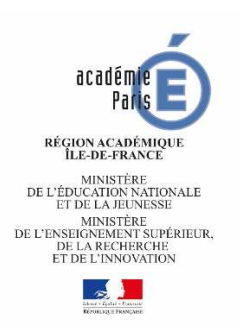

## **POSTE SPECIFIQUE ACADEMIQUE : SAIO**

## **Formation / handicap / Mon orientation en ligne**

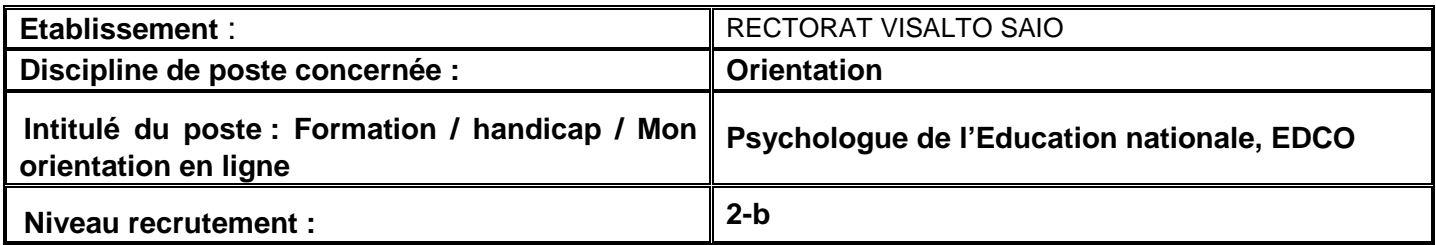

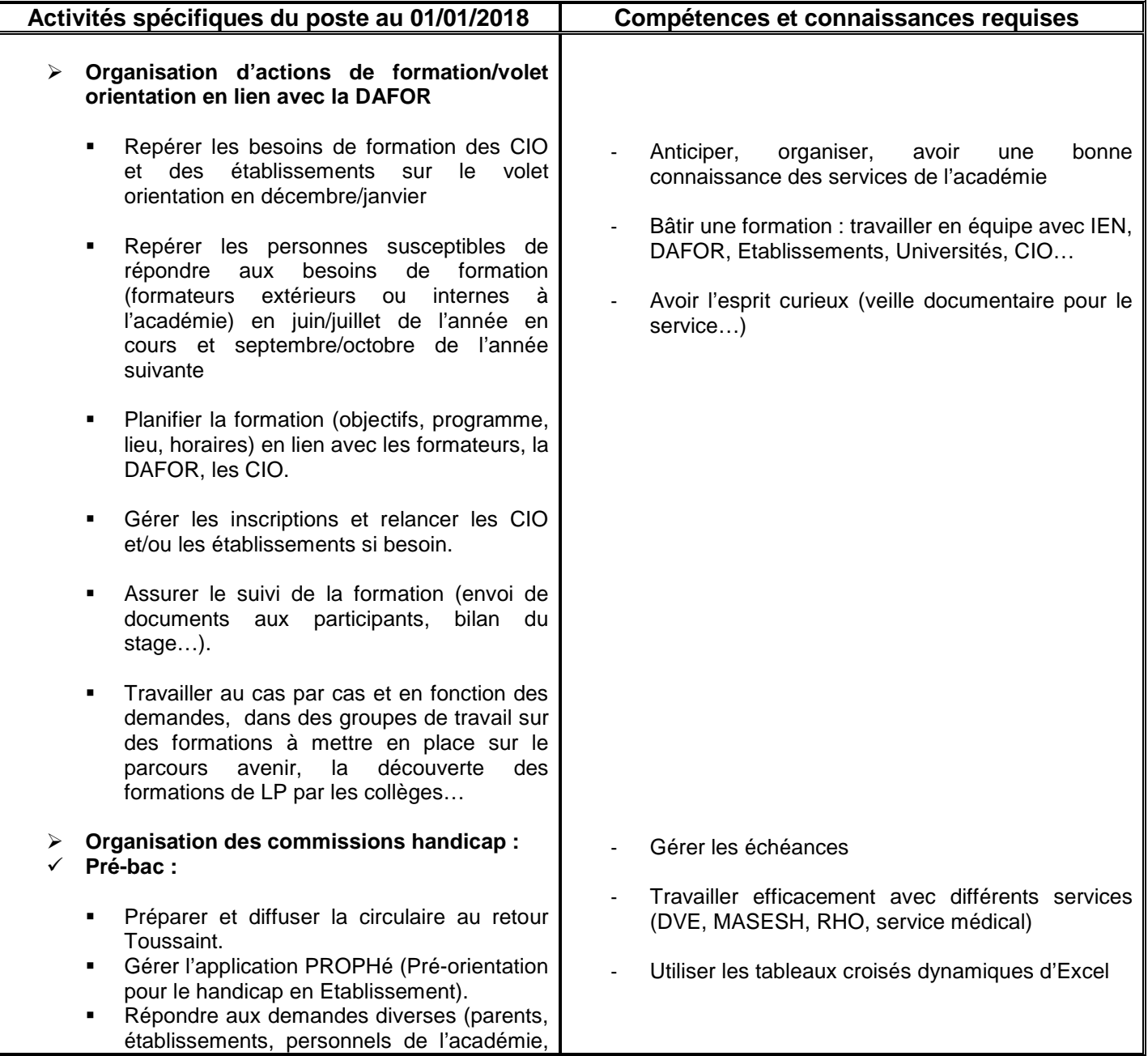

enseignants référents…). - Préparer et participer aux pré-commissions et à la commission prioritaire. - Suivre l'affectation en lien avec le médical et la DVE. **Post-bac :**  - Préparer et diffuser un courrier pour les nouvelles modalités PARCOURSUP concernant les élèves porteurs de handicap ou d'un trouble de santé. - Répondre aux mails des candidats sur la messagerie « PARCOURSUP » concernant les élèves SH. - Collaborer avec le médecin conseiller technique auprès du Recteur, la DEVU **Organisation de la commission de recours STS :**  - Prévoir la date de la commission en octobre et la composition des membres avec le CSAIO en vue de la constitution de l'arrêté en décembre/janvier. - Préparer et diffuser l'invitation aux membres du jury, la circulaire aux établissements et aux CIO. - Assurer la mise en ligne des dossiers des élèves au fur et à mesure de leur arrivée avec le secrétariat du SAIO dans un espace spécifique Synergie « Commission de recours STS ». - Préparer la commission : tableau récapitulatif avec différentes données (nom, formation, date de naissance, série de bac…) avec le concours du secrétariat du SAIO, pour projection des dossiers. - Suivi de l'après-commission : Envoi d'un bordereau récapitulatif des passages et redoublements aux établissements et d'un courrier par publipostage aux élèves leur notifiant le passage ou le redoublement (avec explications de la cause du redoublement). Etablissement d'un bilan chiffré pour le Recteur. **Suivi du dispositif académique Mon Orientation en ligne :**  - Redirection vers les CIO concernés ou réponses directes aux usagers. - Mise à jour d'un tableau récapitulatif des Connaître dans les grandes lignes la procédure PARCOURSUP Anticiper une communication auprès du médecin du rectorat, des établissements, des enseignants référents, des médecins scolaires. Etre à l'aise avec le publipostage Word, le tableau croisé dynamique Excel. Etre à l'aise avec l'espace Synergie, le publipostage, le tableau croisé dynamique. Connaître en gros les procédures d'affectation (AFFELNET notamment)

situations.